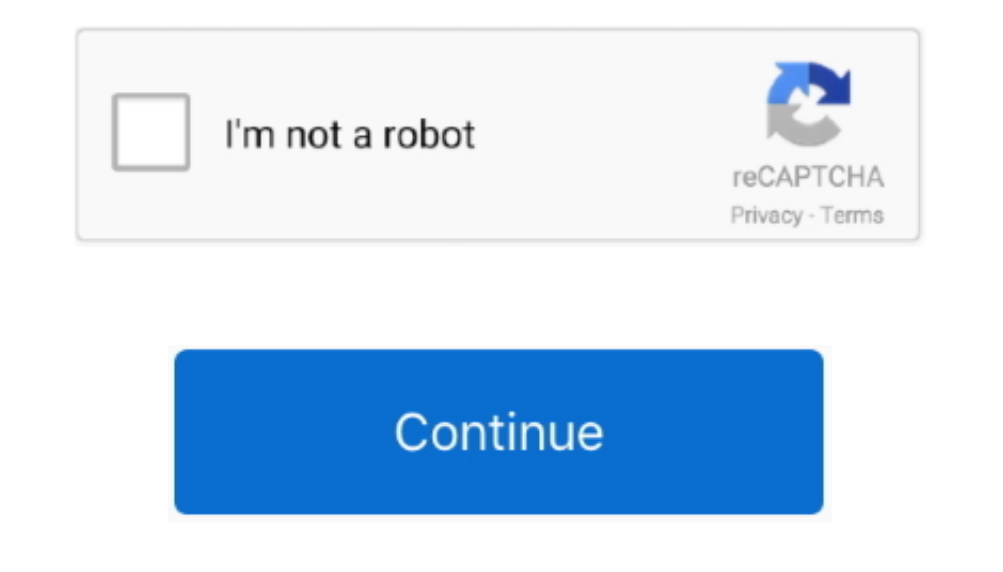

## **Eclipse Java Oxygen Download For Mac**

Eclipse IDE for Java Developers' and click where it says 64 bit under Mac OS X.. 0 3 06 To obtain the latest version (2 0 3 07) use the 'Check for Update' feature or run the full installation.. Posted by Respondus Support an administrator on terminal. Browse other question Stagged java c eclipse macos or ask your favorite flavor of vanilla JS?Eclipse Oxygen Download For Java MacEclipse Download Mac Os XFree Download Eclipse Java IdeIntroduc integrated development environment (IDE) which provides the platform for computer programming.. In this tutorial, we will learn the steps involved in the installation of eclipse on MacOS.

It is the most used java programming platform which contains a base workspace and provides the programming environment for other languages also like C, C++ via external plugins.. You will see this window: Click on the yell

## **eclipse java oxygen**

eclipse java oxygen, eclipse java oxygen download, eclipse java oxygen download 32 bit, eclipse-java-oxygen-3a-win32-x86\_64, eclipse-java-oxygen-2-win32-x86\_64, eclipse-java-oxygen-2-win32-x86\_64, eclipse-java-oxygen-2-win

## **eclipse java oxygen download 32 bit**

## **eclipse-java-oxygen-r-win32-x86\_64**

e10c415e6f